# Monte Carlo: propagacja sygnału elektrycznego w linii transmisyjnej, problem zależny od czasu

9 maja 2022

# **1 Wstęp**

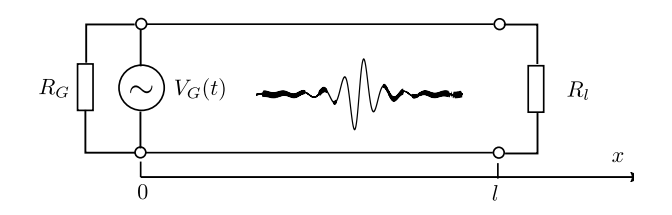

Rysunek 1: Schemat linii w której propaguje się sygnał elektryczny. W *x* = 0 zlokalizowane jest źródło napięcia *Vg*(*t*) o oporze wewnętrznym *R<sup>g</sup>* natomiast na prawym brzegu w *x* = *l* dołączony jest odbiornik o oporze *R<sup>l</sup>* .

#### **1.1 Sformułowanie różniczkowe problemu**

Sygnał elektryczny przemieszczający się w jednowymiarowej linii transmisyjnej opisujemy przy użyciu rozkładu napięcia *u*(*x, t*) oraz prądu *i*(*x, t*). Obie wielkości są ze sobą ściśle związane, gdyż stanowią rozwiązanie układu równań różniczkowych stanowiących tzw. równanie telegrafistów

$$
\frac{\partial u}{\partial x} = -L\frac{\partial i}{\partial t} - Ri\tag{1}
$$

$$
\frac{\partial i}{\partial x} = -C\frac{\partial u}{\partial t} - Gu \tag{2}
$$

gdzie: *L, C, R, G* to indukcyjność, pojemność, opór i konduktancja linii na jednostkę długości. Dokonujemy transformacji

$$
f(x,t) = \frac{1}{2}(u + R_0 i)
$$
\n(3)

$$
b(x,t) = \frac{1}{2}(u - R_0 i)
$$
\n(4)

gdzie:

$$
R_0 = \sqrt{\frac{L}{C}}\tag{5}
$$

a *f*(*x, t*) to rozwiązanie przemieszczające w kierunku dodatnich wartości x-a (forward), a *b*(*x, t*) porusza się w przeciwną stronę (backward). Prowadzi to do alternatywnego układu równań różniczkowych

$$
\frac{\partial f}{\partial t} = -c \frac{\partial f}{\partial x} + \lambda b - (\lambda + \mu)f \tag{6}
$$

$$
\frac{\partial b}{\partial t} = c \frac{\partial b}{\partial x} + \lambda f - (\lambda + \mu)b \tag{7}
$$

gdzie:

$$
c = \frac{1}{\sqrt{LC}}\tag{8}
$$

$$
\mu = \frac{G}{C} \tag{9}
$$

$$
\lambda = \frac{1}{2} \left( \frac{R}{L} - \frac{G}{C} \right) \tag{10}
$$

#### **1.2 Sformułowanie całkowe problemu**

Stosując metodę linii przekształcamy problem różniczkowy do postaci całkowej

$$
f(x,t) = f_0(x - ct)e^{-(\lambda + \mu)t} + \frac{\lambda}{\lambda + \mu} \int_0^t (\lambda + \mu)e^{-(\lambda + \mu)s} b(x - cs, t - s)ds, \qquad (f_0(x) = f(x, 0)) \tag{11}
$$

$$
b(x,t) = b_0(x+ct)e^{-(\lambda+\mu)t} + \frac{\lambda}{\lambda+\mu} \int_0^t (\lambda+\mu)e^{-(\lambda+\mu)s} f(x+cs, t-s)ds, \qquad (b_0(x) = b(x,0)) \quad (12)
$$

Zauważmy, że pod obiema całkami znajduje się fgp

$$
p(s) = (\lambda + \mu)e^{-(\lambda + \mu)s}
$$
\n(13)

którą wykorzystujemy do określenia dwóch prawdopodobieństw

$$
P_1 = P\{s \leq t\} = \int_{0}^{t} p(s)ds = 1 - e^{-(\lambda + \mu)t}
$$
\n(14)

$$
P_2 = P\{s > t\} = 1 - P\{s \leq t\} = e^{-(\lambda + \mu)t}
$$
\n(15)

Możemy je wykorzystać do okreśłenia wkładów pierwszego (*f*<sup>0</sup> lub *b*0) i drugiego wyrazu (całka) do rozwiązania. W tym celu losujemy zmienną z rozkładu eksponencjalnego

$$
s = -\frac{\ln U_1}{\lambda + \mu}, \qquad U_1 \sim U(0, 1) \tag{16}
$$

i określamy wkład do rozwiązania *f*(*x, t*)

$$
\begin{cases}\ns \leqslant t, & f(x,t) = \frac{\lambda}{\lambda + \mu} b(x - cs, t - s) \\
s > t, & f(x,t) = f_0(x - ct)\n\end{cases}
$$
\n(17)

lub  $b(x,t)$ 

$$
\begin{cases}\ns \leq t, & b(x,t) = \frac{\lambda}{\lambda + \mu} f(x + cs, t - s) \\
s > t, & b(x,t) = b_0(x + ct)\n\end{cases}
$$
\n(18)

Rozwiązanie układu równań odbywa się rekurencyjnie poprzez naprzemienne wzajemne wywołania funkcji *f* i *b*

```
recursive function f(x, t, c, \lambda, \mu)s = -\frac{\ln U_1}{\lambda + \mu}, \qquad U_1 \sim U(0, 1)if (s<t)then
                              \texttt{return } \frac{\lambda}{\lambda+\mu}b(x-cs,t-s;\,c,\lambda,\mu)else
                         return f_0(x-ct)end if
end function
recursive function b(x, t, c, \lambda, \mu)s = -\frac{\ln U_1}{\lambda + \mu}, \qquad U_1 \sim U(0, 1)if (s<t)then
                              {\tt return} \;\; \frac{\lambda}{\lambda+\mu} f(x+cs,t-s;\,c,\lambda,\mu)else
                          return b_0(x + ct)end if
end function
```
Każde wywołanie funkcji redukuje zmienną *t ← t − s* aż do chwili gdy spełniony zostanie warunek *s > t*, wówczas następuje odwołanie do warunku początkowego. Algorytm w tej wersji ma zwięzłą postać, ale jest mało wydajny. Uzyskane rozwiązanie opisuje propagację sygnału w układzie otwartym (nieograniczonym przestrzennie). Aby znaleźć rozwiązanie dla układu o skończonych rozmiarach musimy uwzględnić warunki brzegowe.

#### **1.3 warunki brzegowe**

Układ rozciąga się w obszarze  $x \in [0, l]$ . W  $x = 0$  zlokalizowane jest źródło napięcia  $V_q(t)$  o oporze własnym *Rg*, które powoduje spadek potencjału

$$
u(0,t) = V_g(t) - i(0,t)R_g
$$
\n(19)

natomiast na wyjściu dołączony jest opornik *R<sup>l</sup>* , który wpływa na wartość prądu

$$
i(l,t) = \int_{-\infty}^{\infty} u(l,\tau)h(t-\tau)d\tau
$$
\n(20)

gdzie: *h*(*t − τ* ) = *δ*(*t − τ* )*/R<sup>l</sup>* jest funkcją odpowiedzi odbiornika na impuls napięciowy (*δ* - delta Diraca). Po wykonaniu transformacji  $(u, i) \rightarrow (f, b)$  dostajemy warunki:

• na lewym brzegu skąd pochodzi sygnał propagujący się w prawo  $(f(x,t))$ 

$$
f(0,t) = \zeta V_g(t) + \Gamma_g b(0,t)
$$
\n(21)

• na prawym brzegu gdzie generuje się sygnał *b*(*x, t*) przemieszczający się w kierunku wstecznym

$$
b(l,t) = \Gamma_l f(l,t) \tag{22}
$$

gdzie:

$$
R_0 = \sqrt{\frac{L}{C}}\tag{23}
$$

$$
\zeta = \frac{R_0}{R_0 + R_g} \tag{24}
$$

$$
\Gamma_g = \frac{R_g - R_0}{R_g + R_0} \tag{25}
$$

$$
\Gamma_l = \frac{R_l - R_0}{R_l + R_0} \tag{26}
$$

Warunki brzegowe uwzględniamy następująco:

- w przypadku gdy *x − cs <* 0 wówczas na lewym brzegu następuje odbicie *f →* Γ*gb* a do rozwiązania należy dodać wkład od źródła napięcia *ζVg*(*t*)
- jeśli rozwiązanie przekroczy prawy brzeg *x* + *cs > l* wówczas również następuje odbicie sygnału  $b \rightarrow \Gamma_l f$

Ponieważ na brzegach umieszczone są opory więc za każdym razem gdy sygnał dotrze do brzegu jego amplituda maleje ze względu na straty energii, współczynniki osłabienia sygnału to Γ*<sup>g</sup>* i Γ*<sup>l</sup>* , źródło napięcia *V<sup>g</sup>* natomiast generuje sygnał na wejściu.

### **1.4 Algorytm MC dla układu równań całkowych z warunkami brzegowymi**

Zastosowanie jawnej funkcyjnej relacji rekurencyjnej jest eleganckie ze względu na prostotę, ale staje się mało wydajne gdy liczba wywołań jest duża. Dlatego naprzemiennego wywołania funkcji dokonamy za pomocą parametru zmieniającego swój znak na przeciwny w każdym wywołaniu. Ponadto założymy,  $\dot{z}e f_0(x) = b_0(x) = 0$  i sygnał jest generowany jedynie przez źródło napięcia.

```
inicjalizacja : npaths - liczba generowanych ścieżek
                           x_{start}, t_{start}, c, \lambda, \mufor (i=1; i<=2; i++)suma = 0for (n=0; n \leq n aths ;n++) {
                           x = x_{start}t = t_{start}\eta = 1sign = (-1)^iwhile (t >0){
                                          s = -\frac{\ln U_1}{\lambda + \mu}, \qquad U_1 \sim U(0, 1)if (sign == -1) then
                                                        if ((x - cs) > 0) then
                                                                       \eta = \eta \frac{\lambda}{\lambda + \mu}λ+µ
                                                        else
                                                                       s = \frac{x}{c}s - c<br>
suma = suma + \eta \zeta V_g(t - s)
```

```
\eta = \eta \Gamma_qend if
                                           x = x - cst = t - selse if (sign == 1) then
                                           if ((x + cs) < l) then
                                                         \eta = \eta \frac{\lambda}{\lambda + \mu}λ+µ
                                           else
                                                         s = \frac{l - x}{c}<br>
\eta = \eta \Gamma_lend if
                                           x = x + cst = t - send if
                            sign = −sign
       }
}
              if (i == 1) then
                            fxt = sum / npaths
              else if (i == 2)bxt = sum / npaths
              end if
```
}

Działanie algorytmu:

- zewnętrzna pętla for:  $i = 1$  wyznaczamy  $f(x_{start}, t_{start})$  a dla  $i = 2$  wyznaczamy  $b(x_{start}, t_{start})$
- całki liczone są poprzez generowanie *npaths* losowych ścieżek (losujemy zmienną *s* aby cofać się w czasie do momentu aż *t−s <* 0), ich wkłady są sumowane i uśredniane po wykonaniu wewnętrznej pętli for
- zmienna *η* akumuluje w sobie iloczyn współczynników: *λ/*(*λ* + *µ*), Γ*<sup>g</sup>* i Γ*<sup>l</sup>* w trakcie każdego rekurencyjnego odwoływania się do funkcji *f* i *b*
- po zakończeniu jednej iteracji pętli *while* następuje zmiana znaku *sign* w kolejnej iteracji nastąpi odwołanie do drugiej funkcji itd.

# **2 Zadania do wykonania**

- 1. Zaprogramować algorytm wyznaczania wartości funkcji *f*(*x, t*) i *b*(*x, t*) przedstawiony w sekcji 1.4
- 2. Do obliczeń przyjmujemy następujące parametry linii:  $L = 0.25 \mu H$ ,  $C = 100 pF$ ,  $R = 12.5 \Omega$ ,  $G = 0.5 \, \text{mS}, l = 2 \, \text{m}$  i odbiornika  $R_l = 12.5 \Omega, R_g = 75 \, \Omega$ . Potencjał generowany przez źródło napięcia

$$
V_g(t) = \sin(2\pi\nu t) \exp\left(-\frac{(t-t_0)^2}{2\sigma^2}\right)
$$
\n(27)

gdzie:  $\nu = 1 \, GHz$  to częstotliwość,  $t_0 = 7.5 \, ns$ ,  $\sigma = 0.75 \, ns$ 

3. Wykonać symulacje MC w celu określenia rozkładu napięcia wzdłuż całej linii dla chwil czasowych:  $t = 10, 15, 25, 35, 50 \text{ ns}$  oraz  $npaths = 10^3, 10^4, 10^5$ . Rozkład napięcia określa wyrażenie

$$
u(x,t) = f(x,t) + b(x,t)
$$
\n(28)

4. Wyniki symulacji porównać z rozwiązaniem dokładnym, które należy wyznaczyć przy użyciu gotowej procedury

```
double u_xt_exact (double x, double t, double t<sub>0</sub>, double ν,
                double σ, double R, double G, double L,
                double C, double R_g, double R_l, double length,
                int number_nodes , int n_sum_terms )
```
dla dwóch ostatnich argumentów przyjąć wartości *number nodes* = 1000 i *n sum terms* = 100, wartości pozostałych argumentów dotyczą parametrów linii i źródła sygnału więc zostawiamy je bez zmian (*length* = *l*). Wartości *x* i *t* to położenie i chwila czasowa dla których wyznaczamy napięcie.

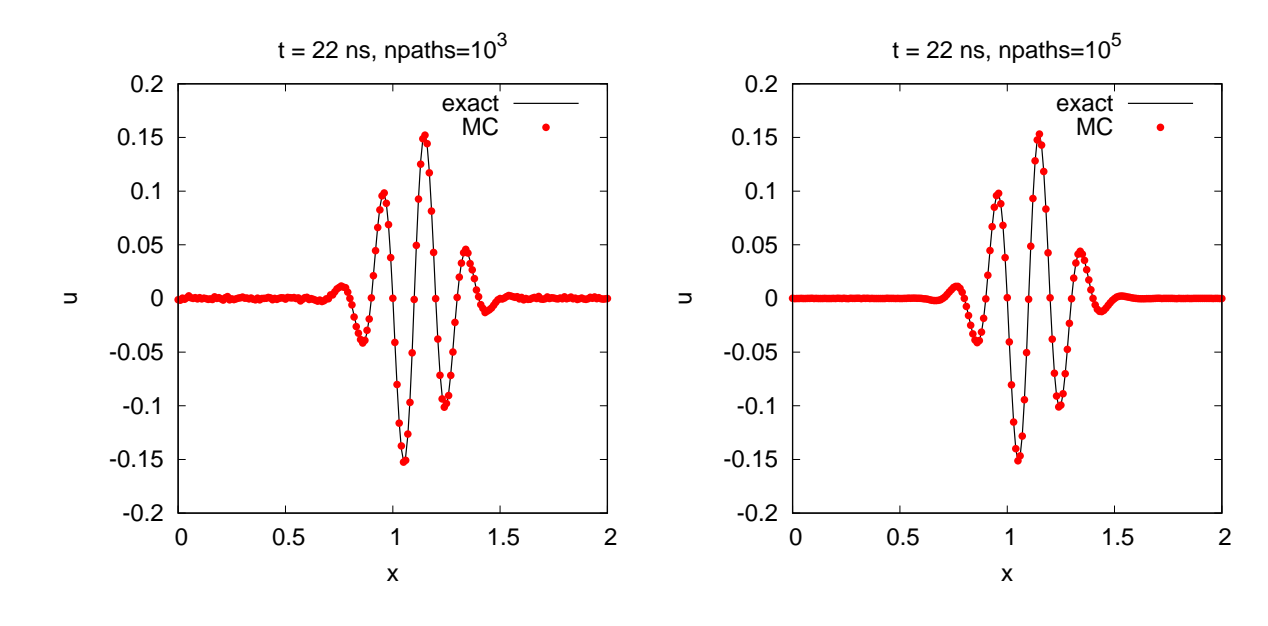

## **3 Przykładowe rozwiązania**

Rysunek 2: Przykładowe wyniki dla  $t = 22 ns$ ,  $npaths = 10<sup>3</sup>$ ,  $10<sup>5</sup>$